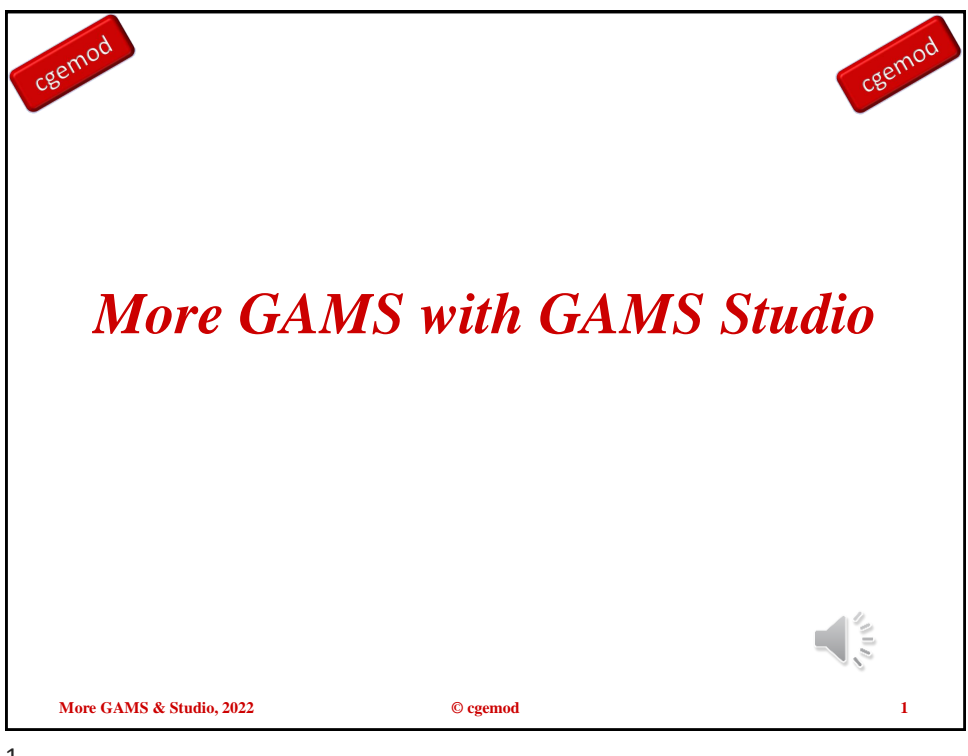

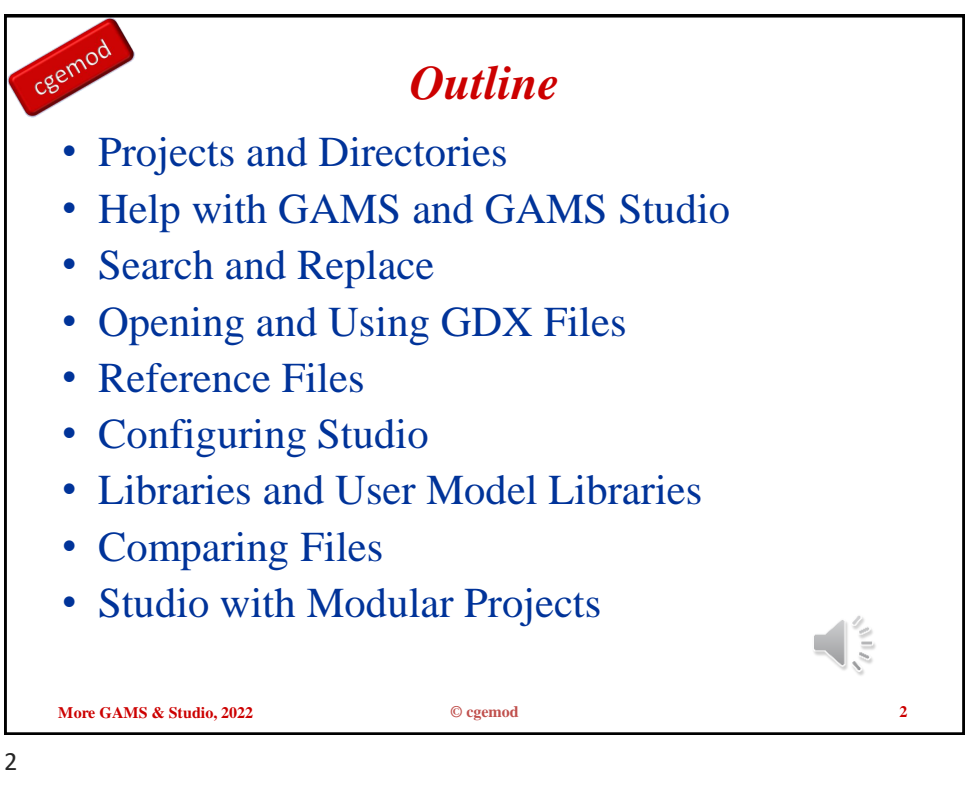

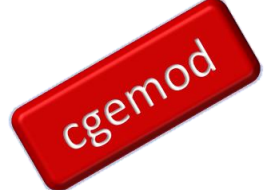

cgemod

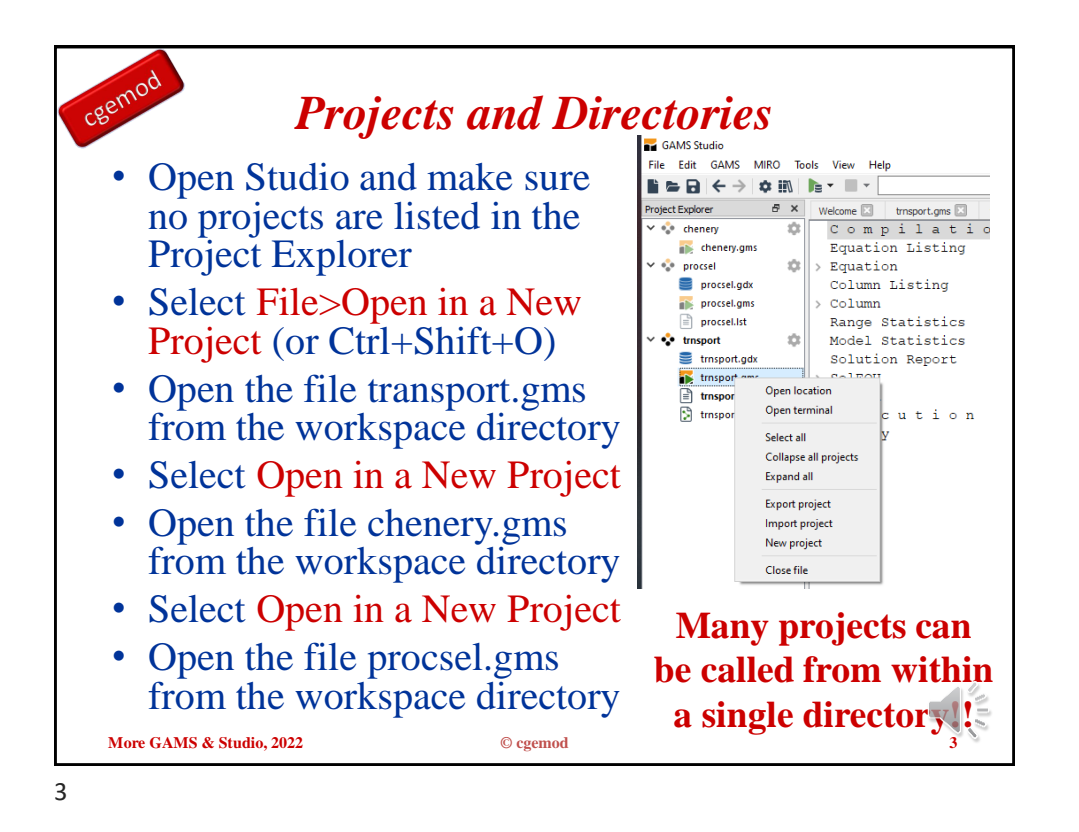

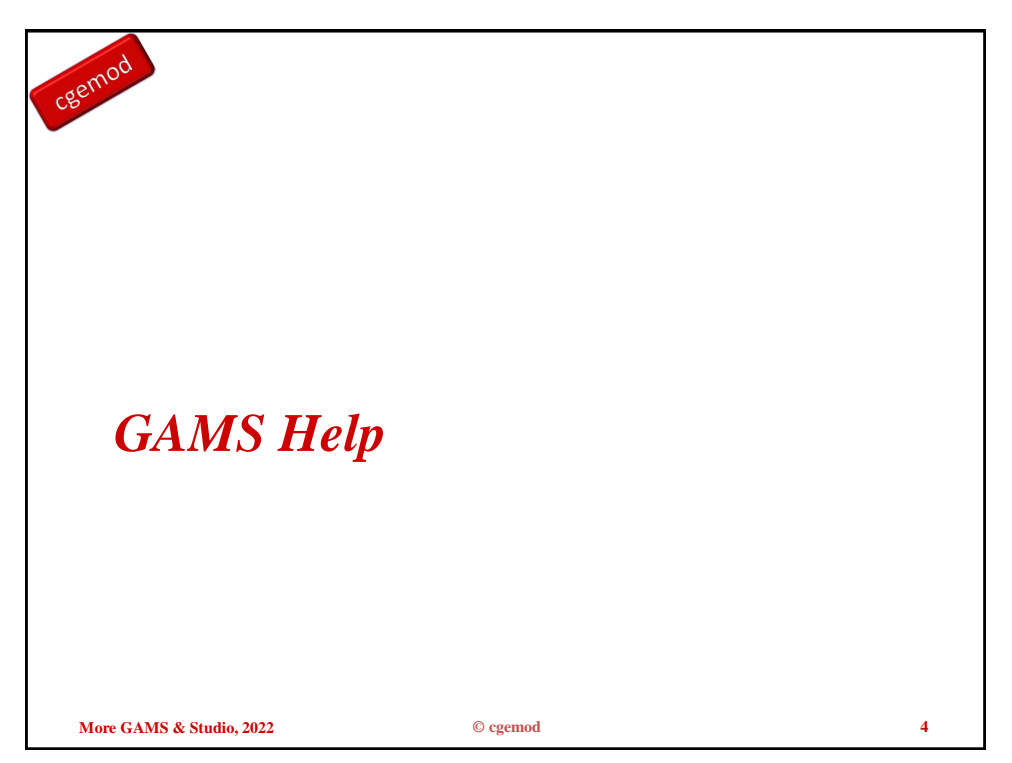

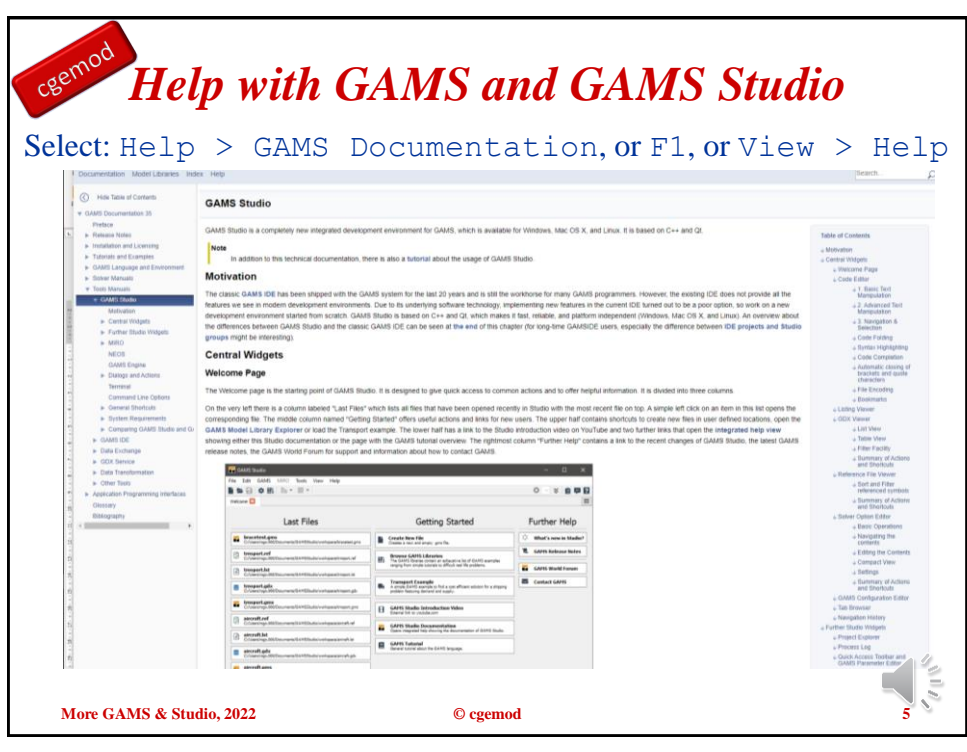

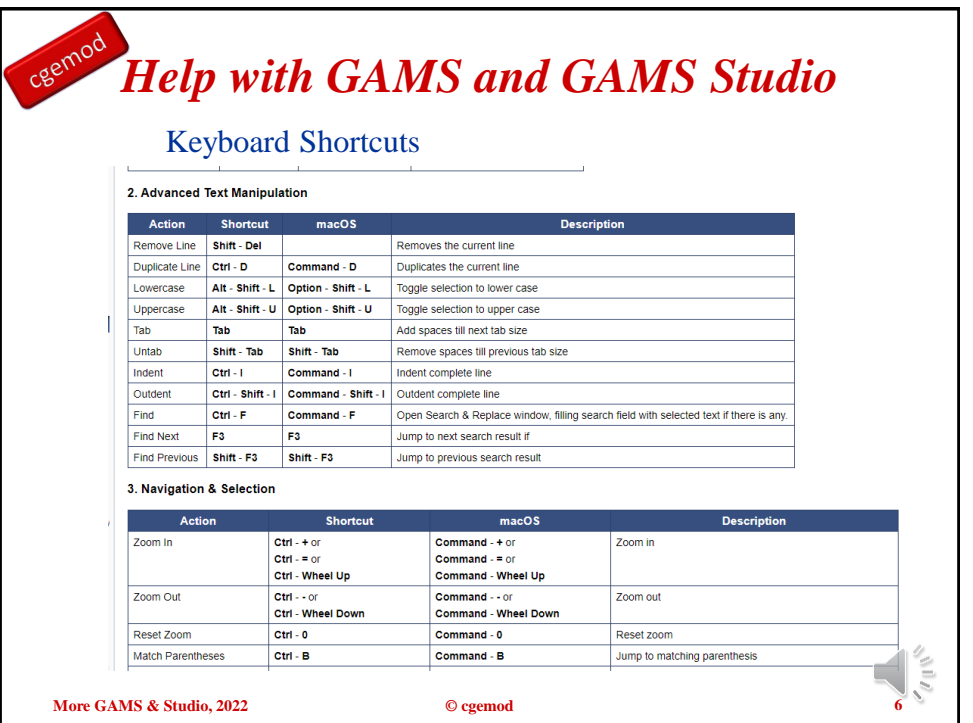

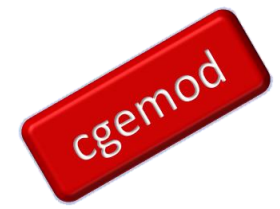

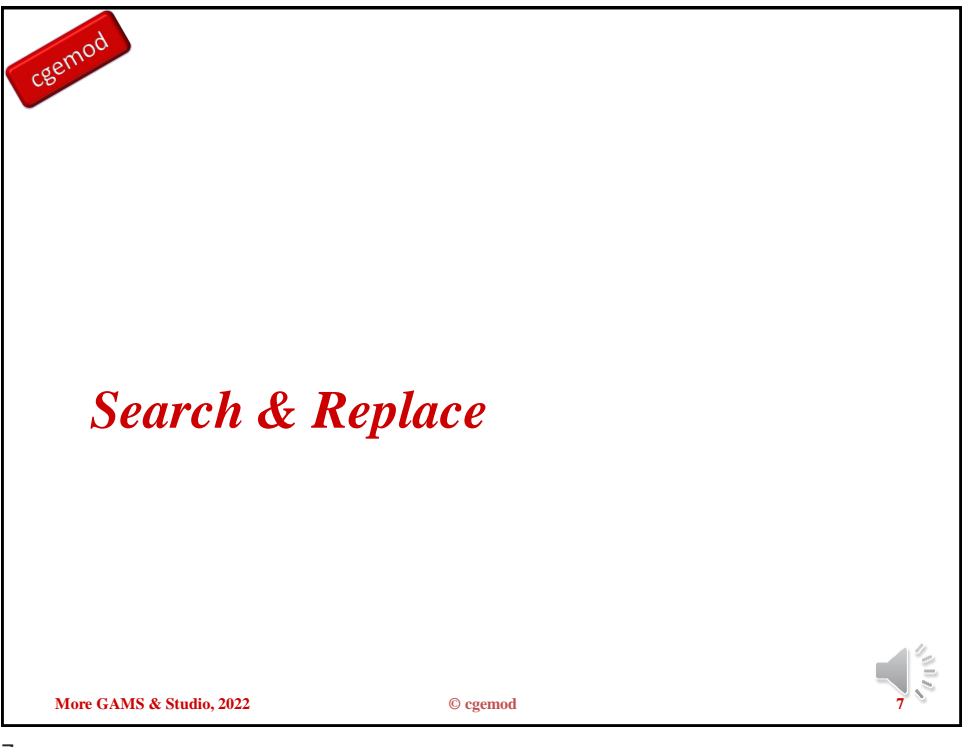

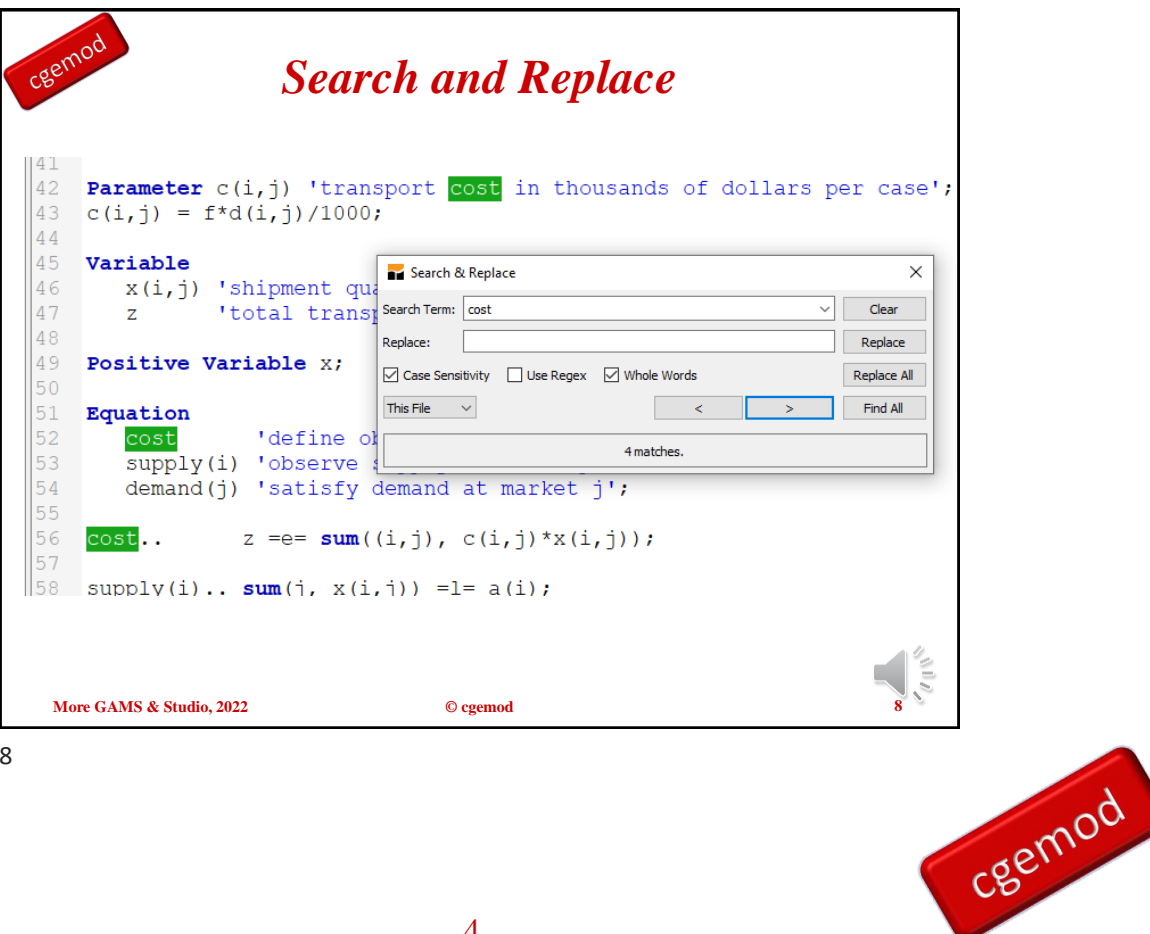

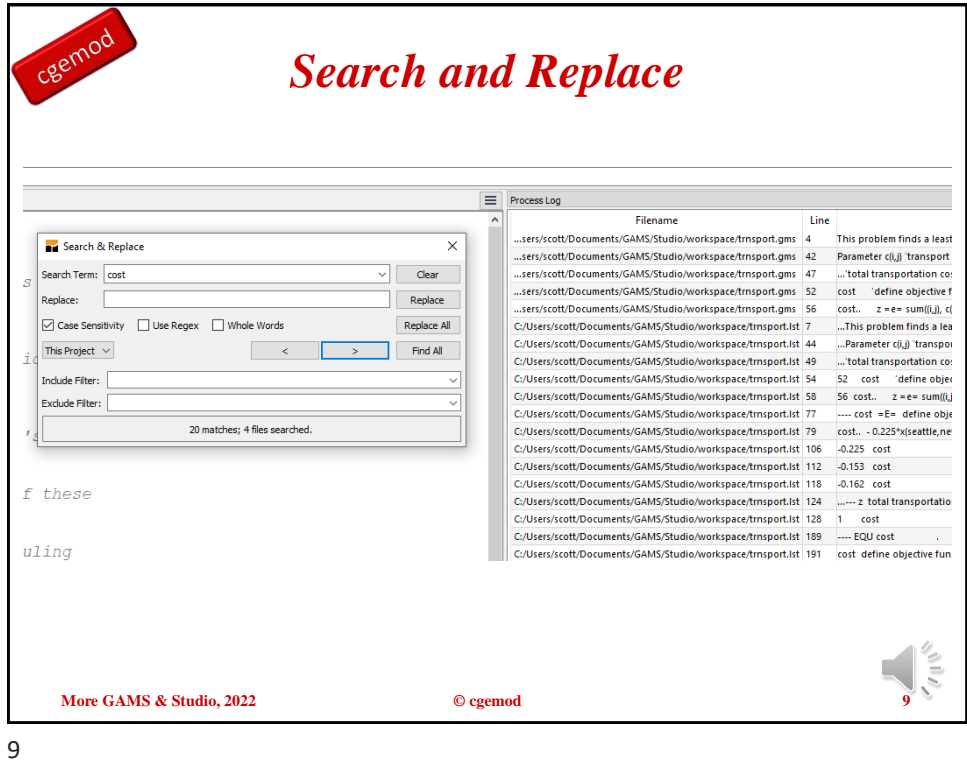

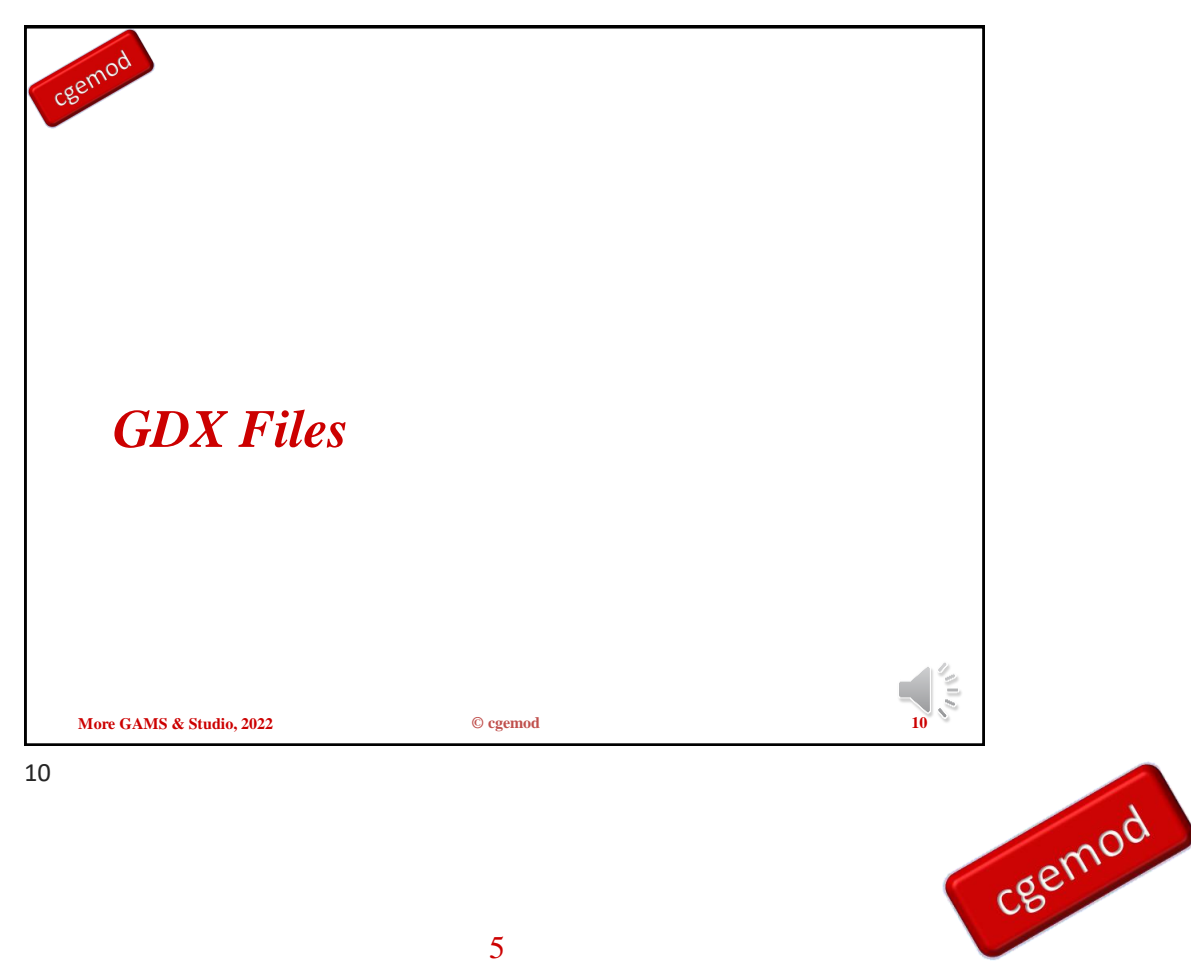

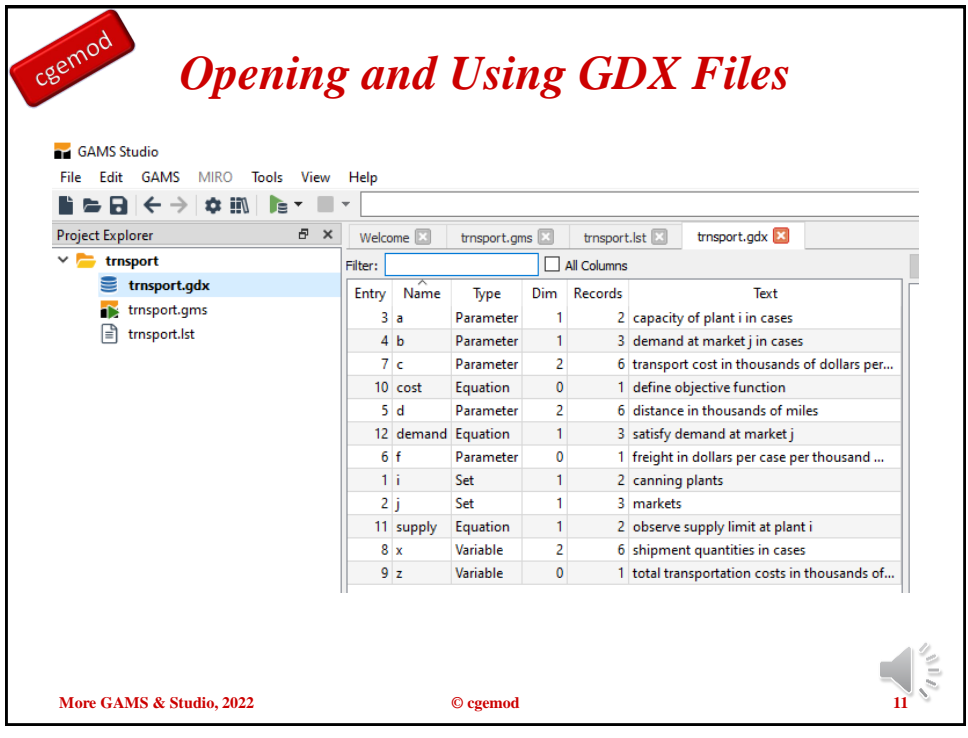

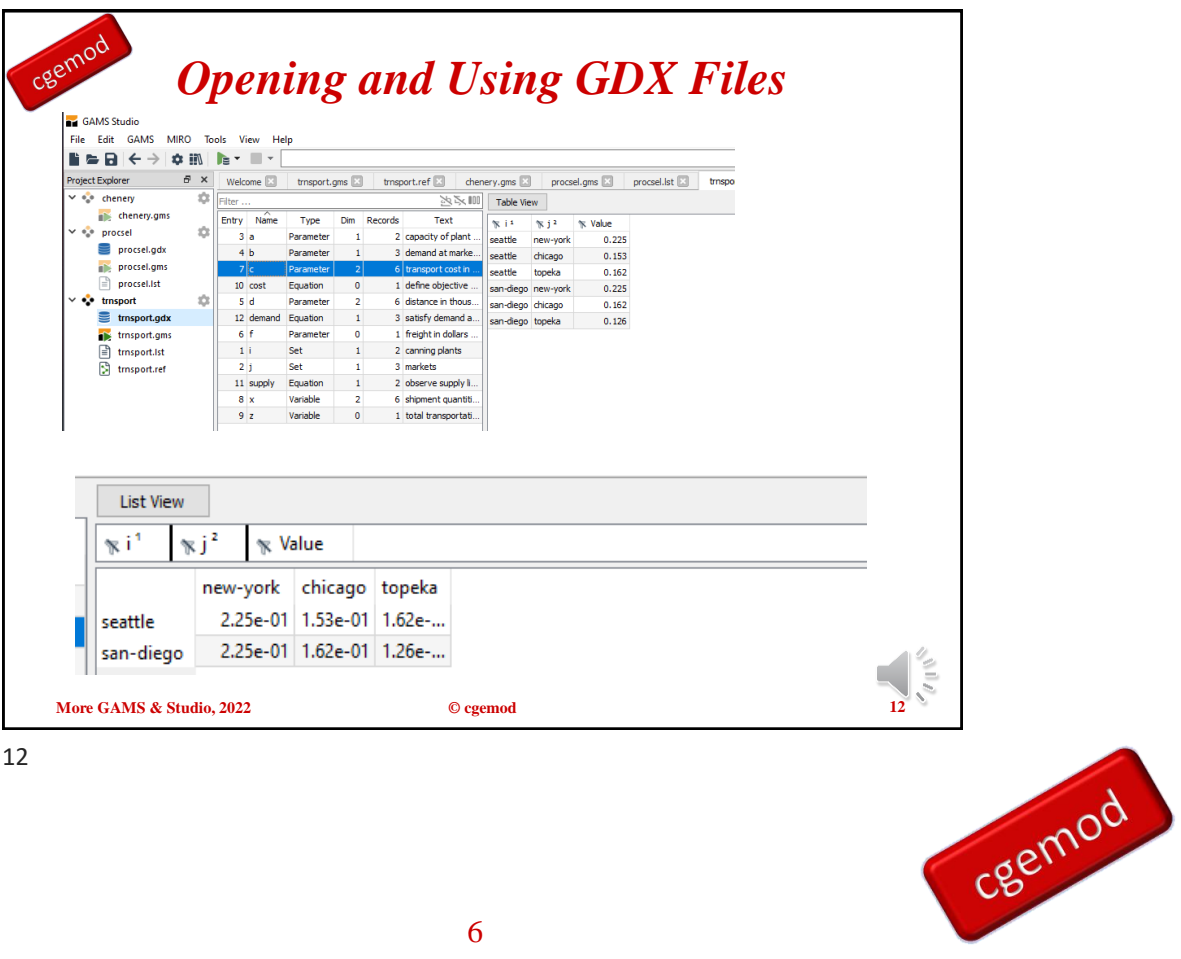

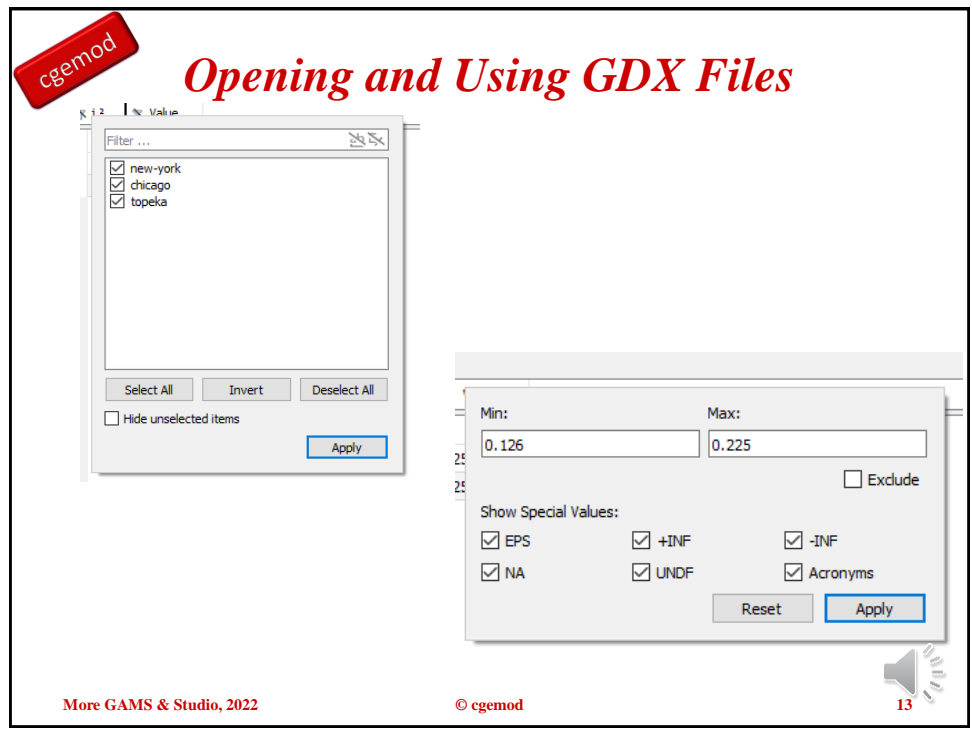

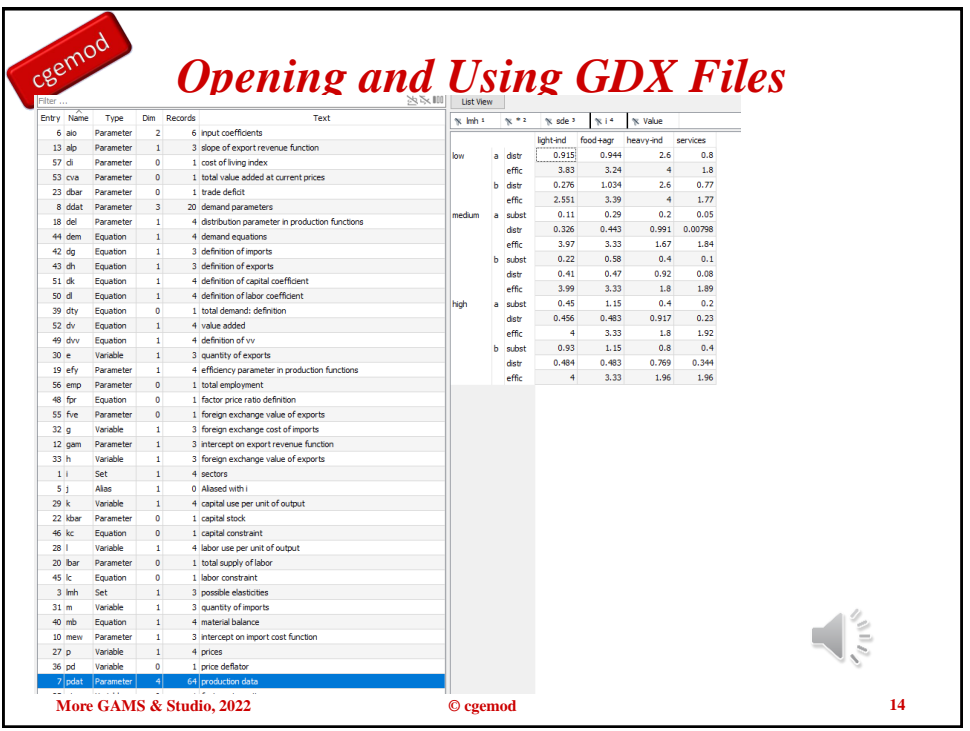

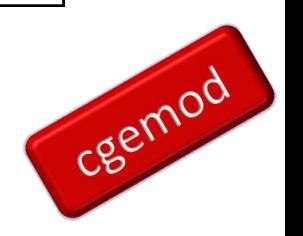

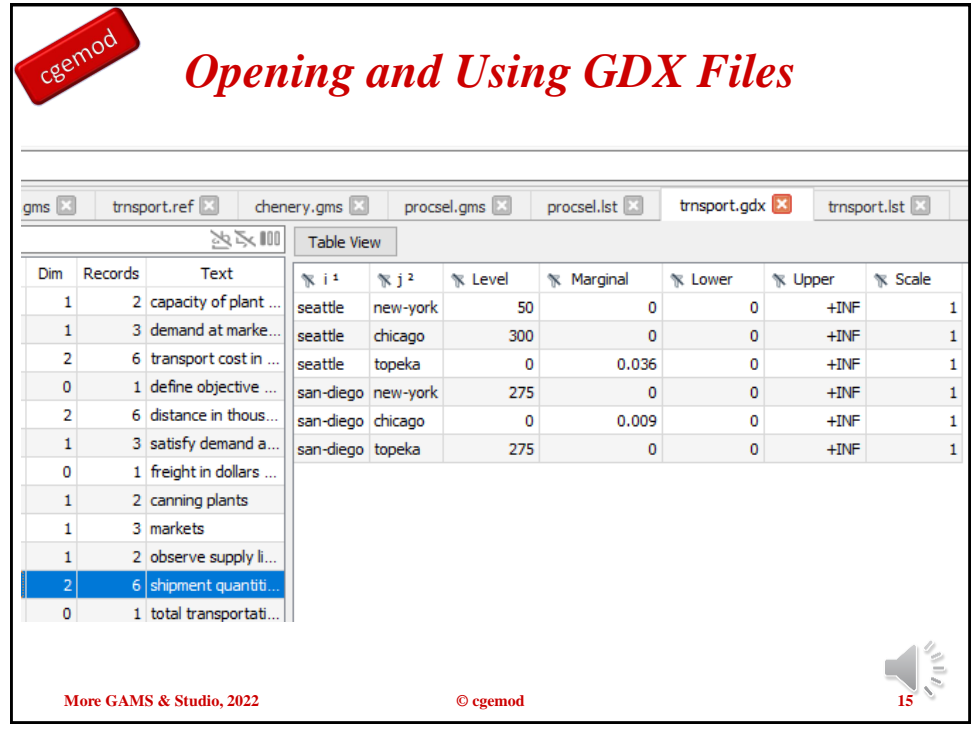

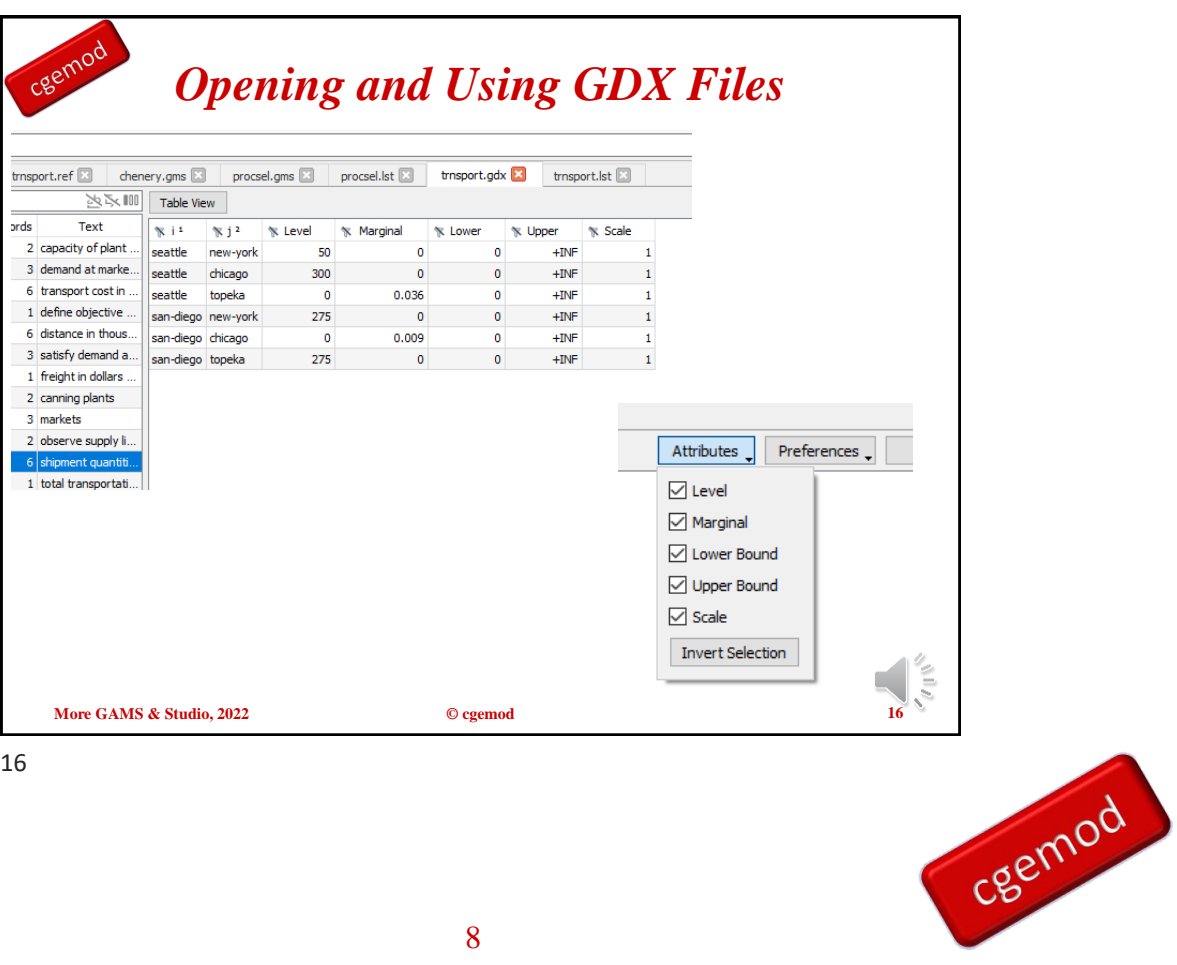

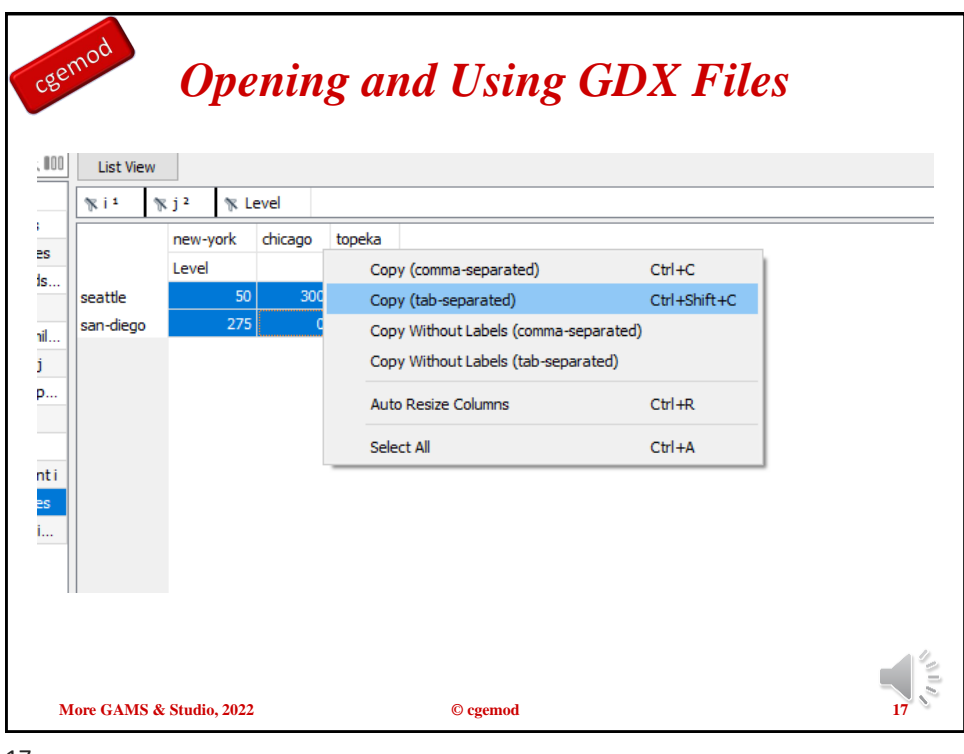

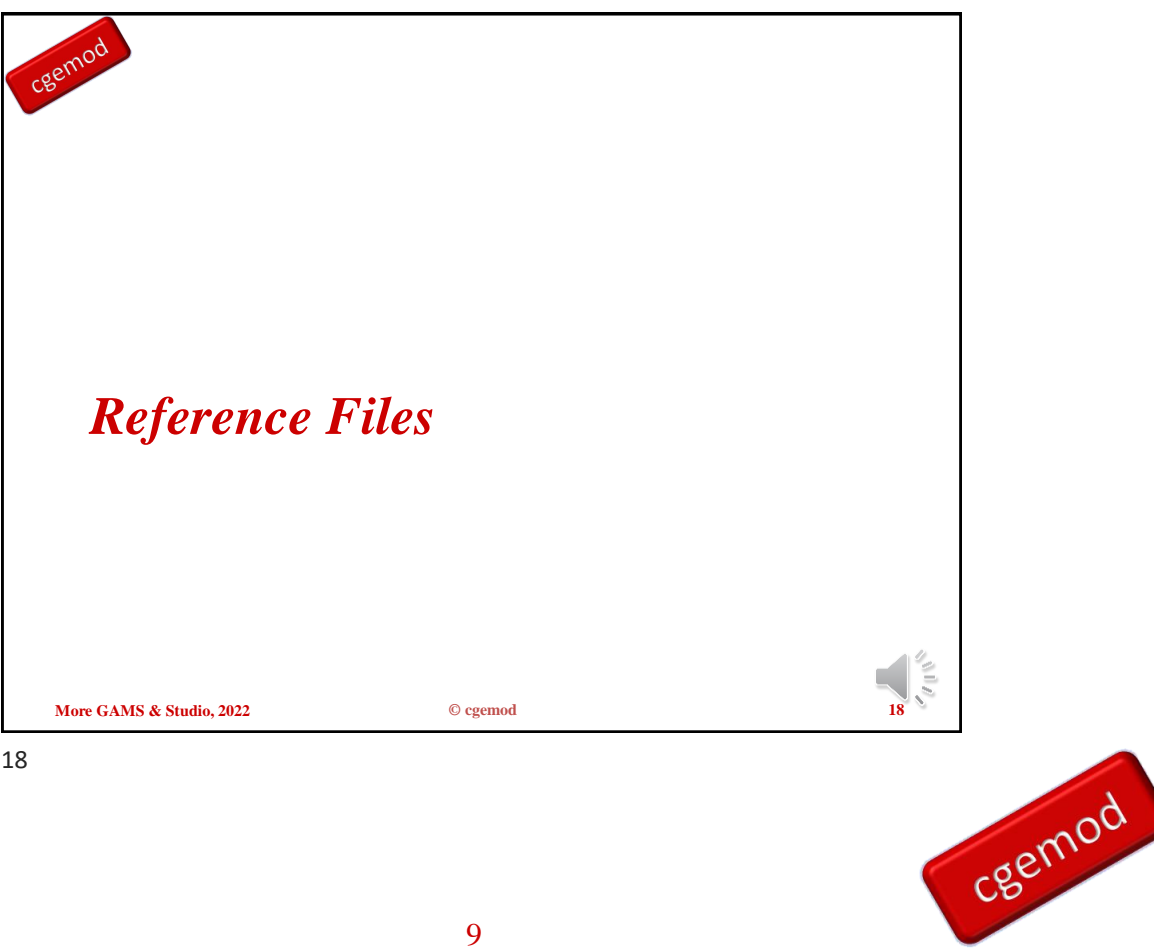

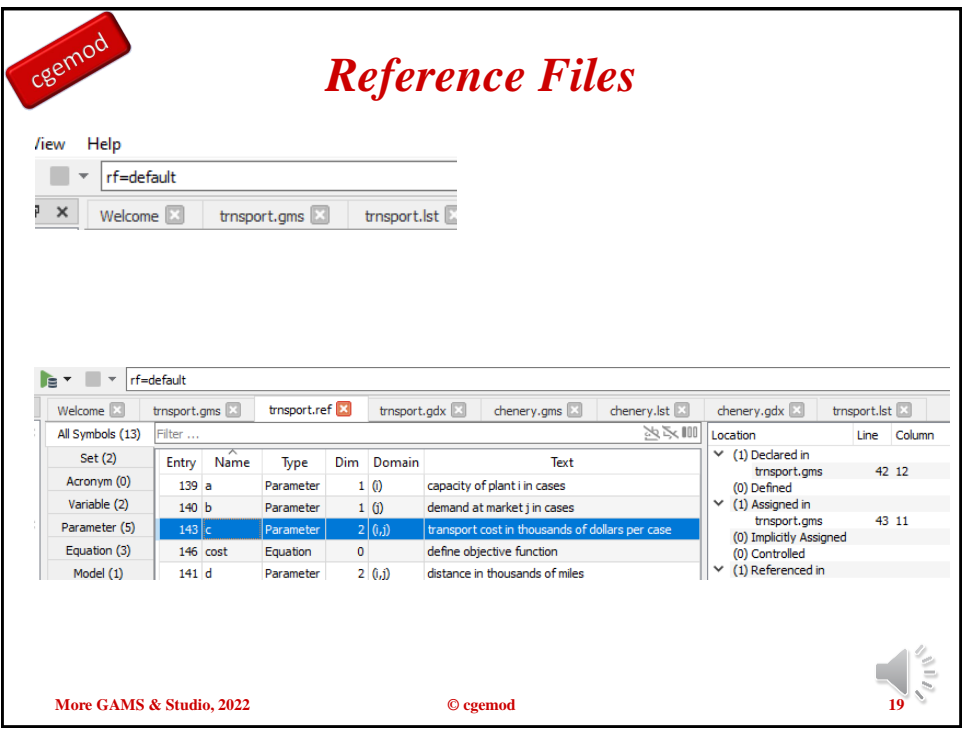

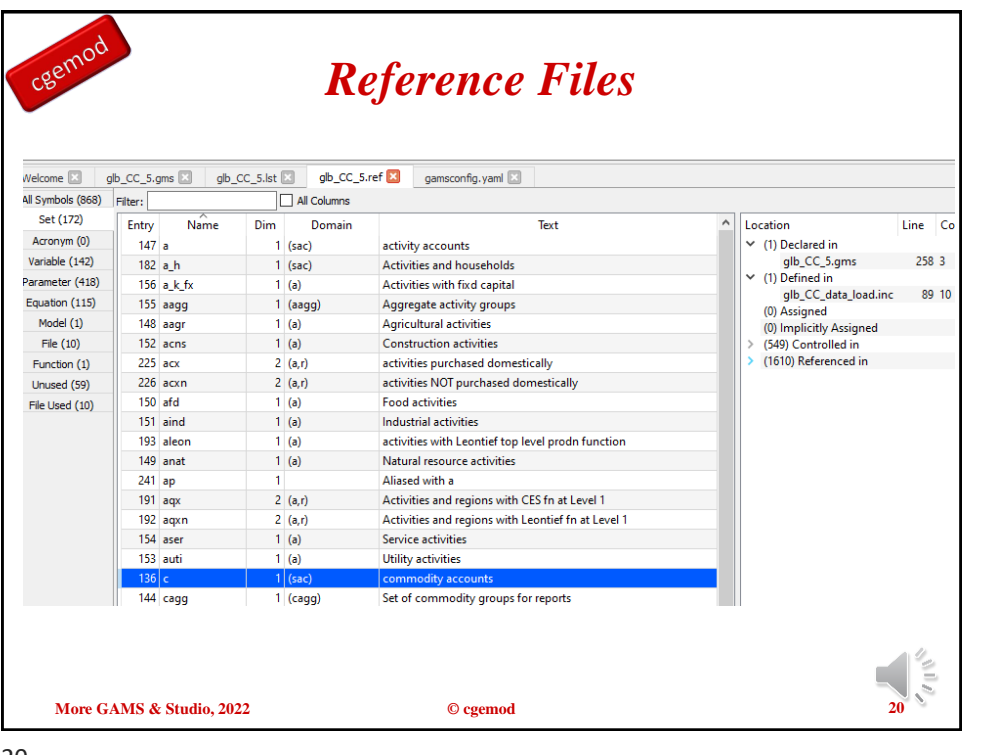

cgemod

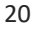

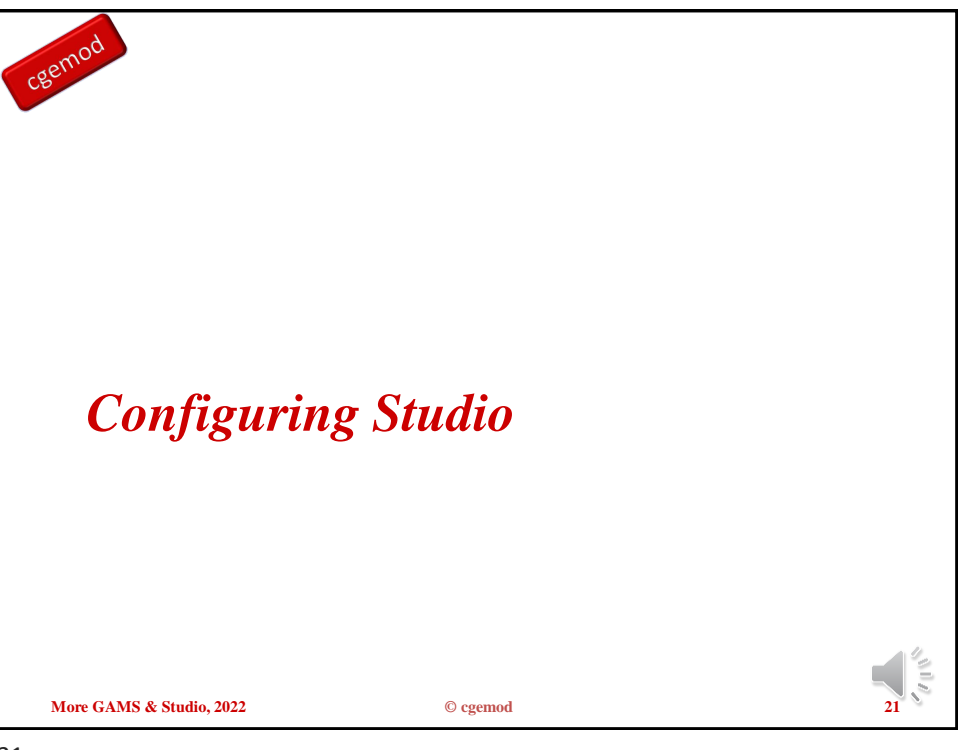

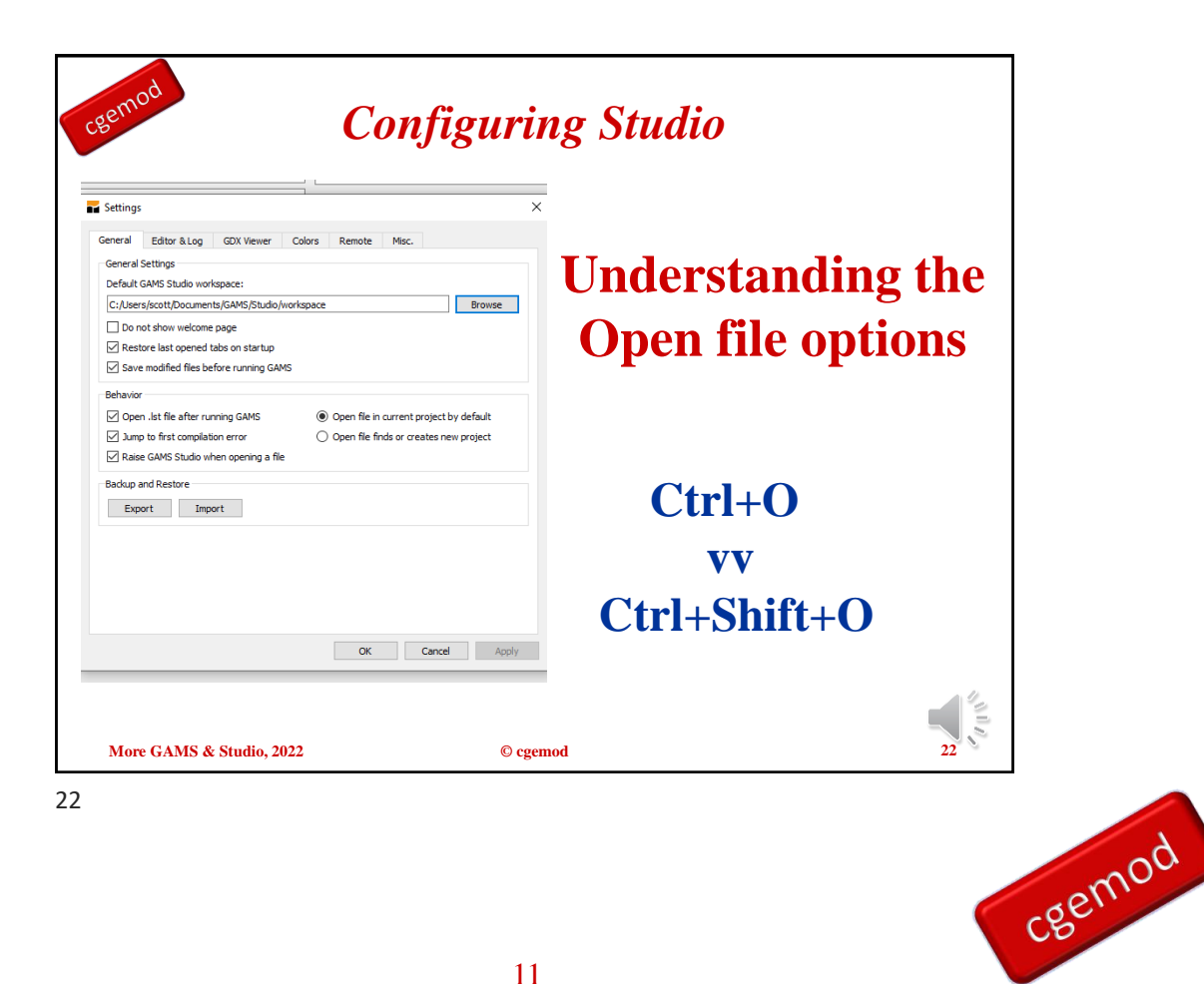

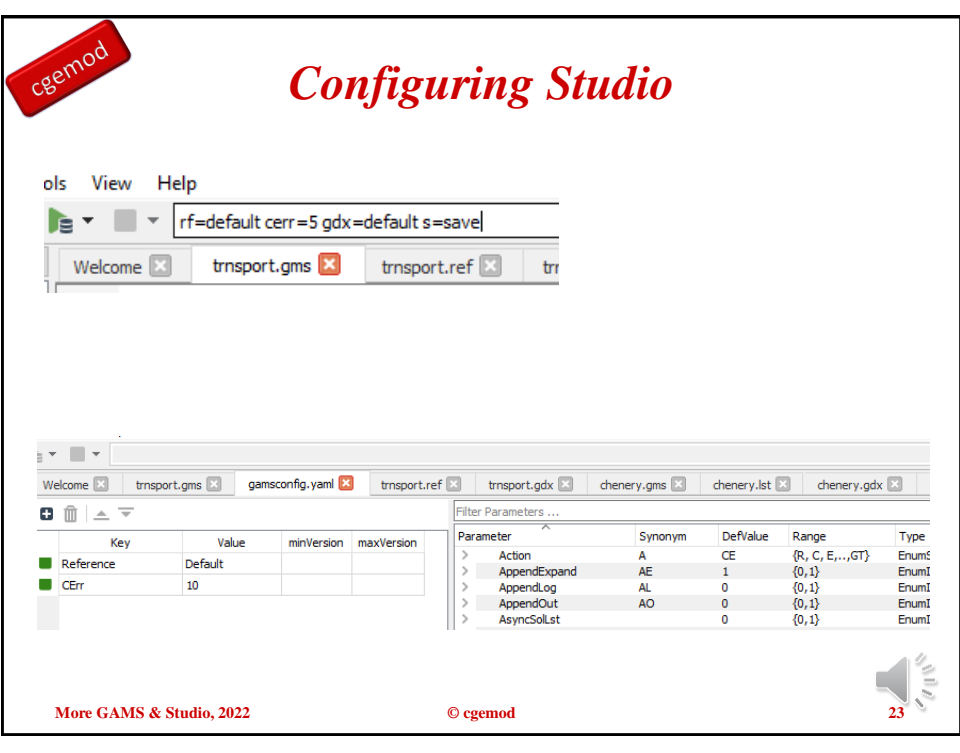

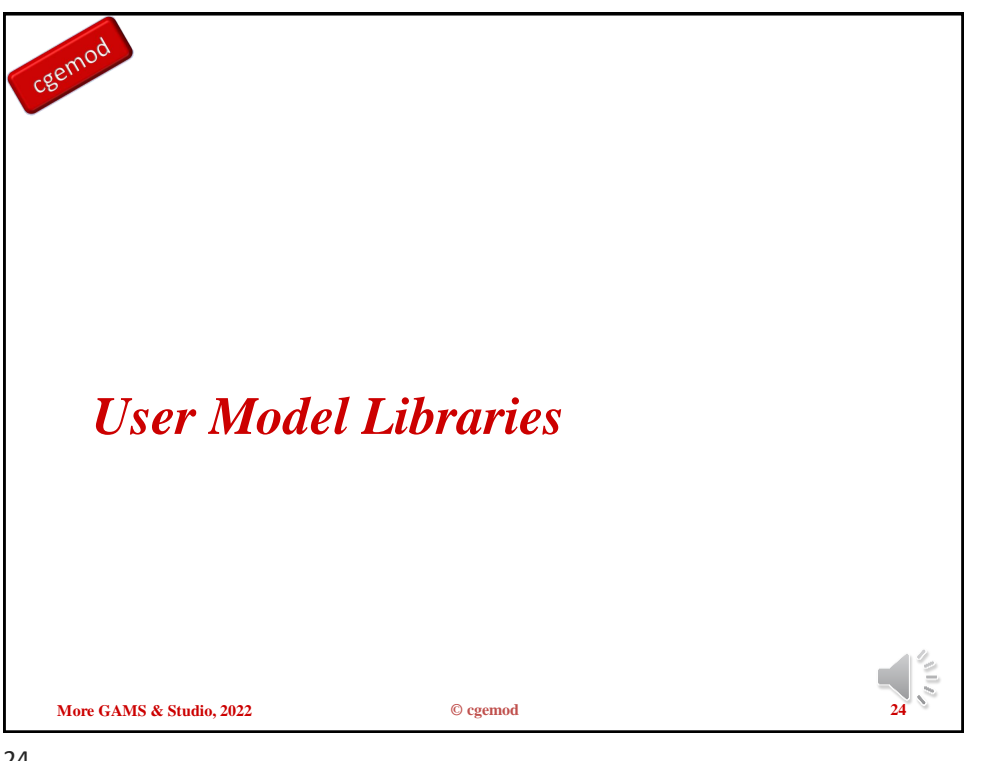

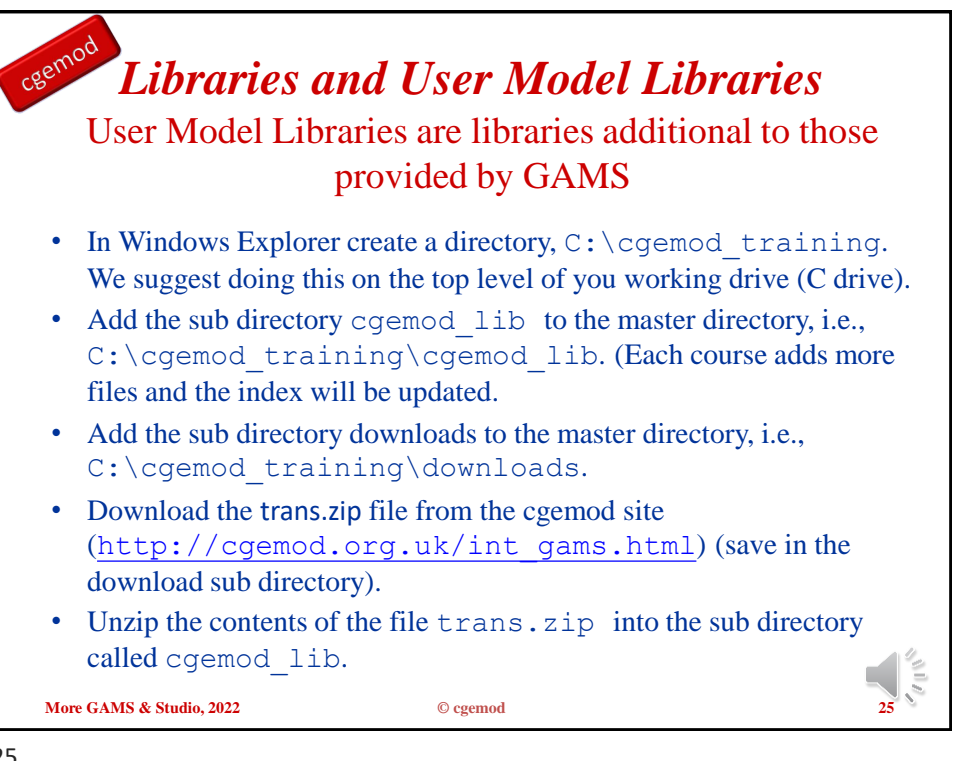

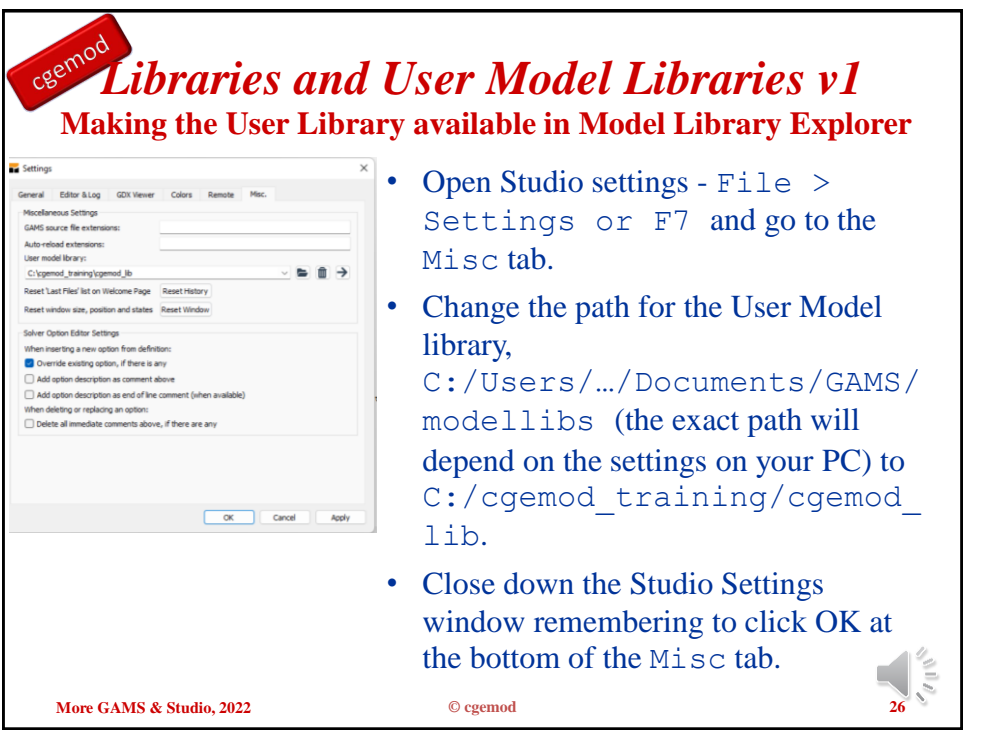

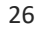

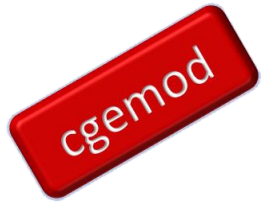

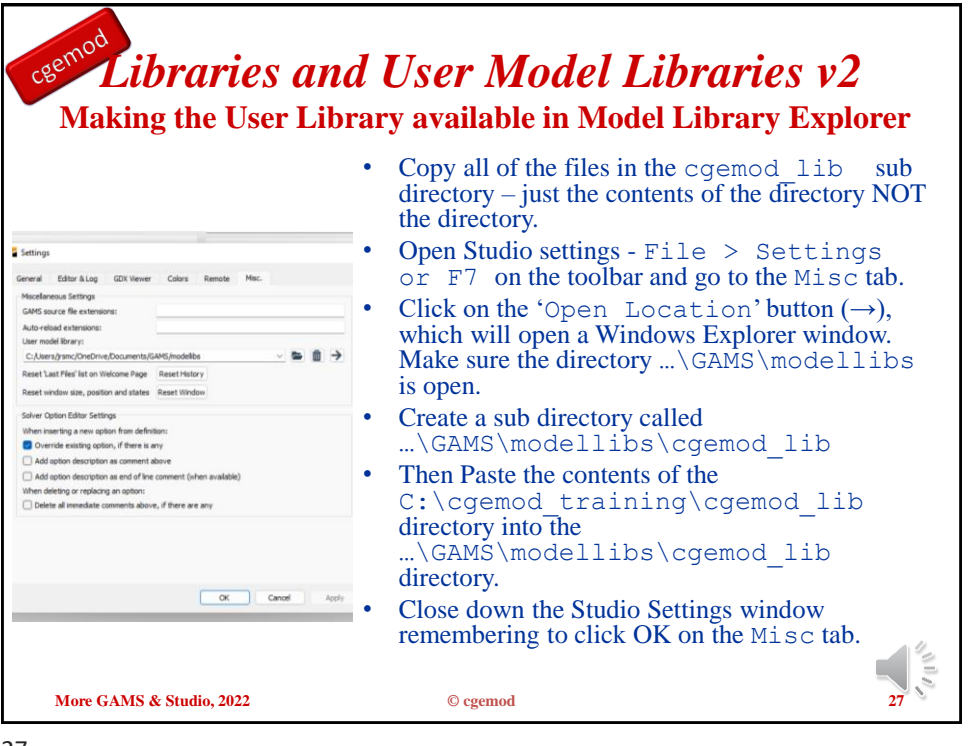

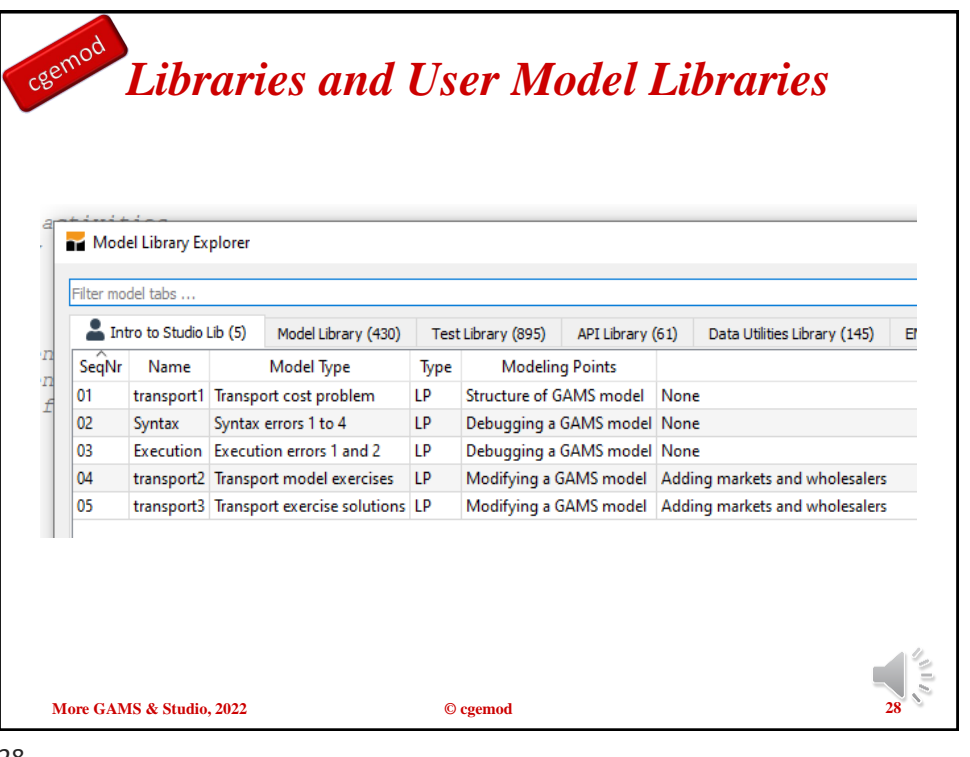

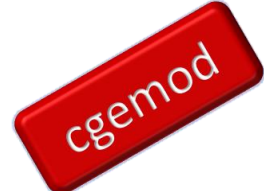

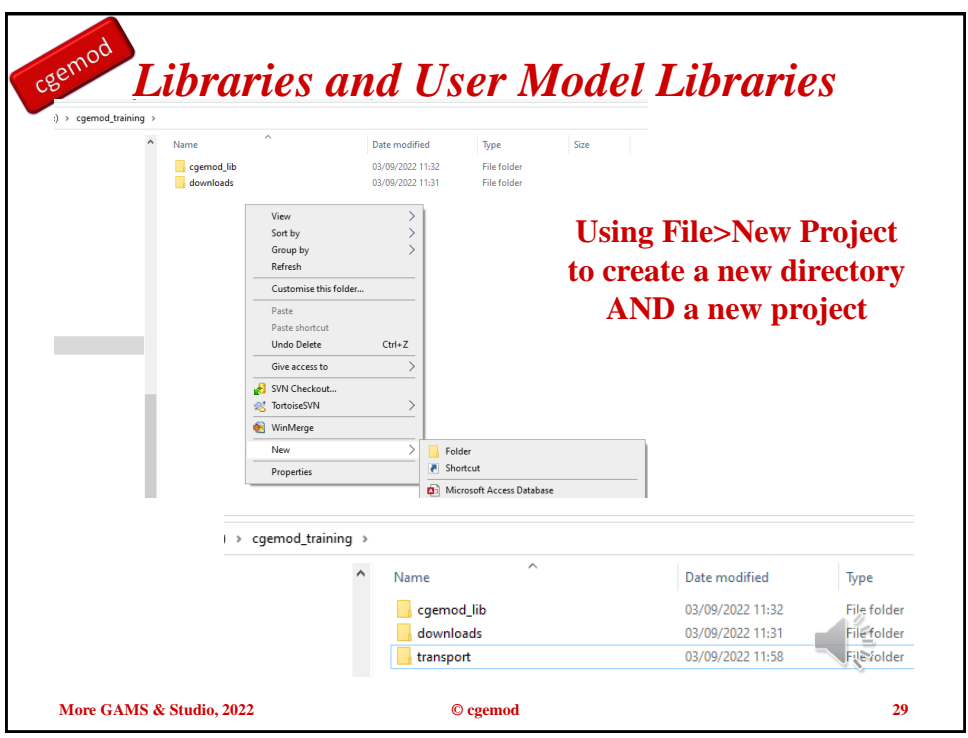

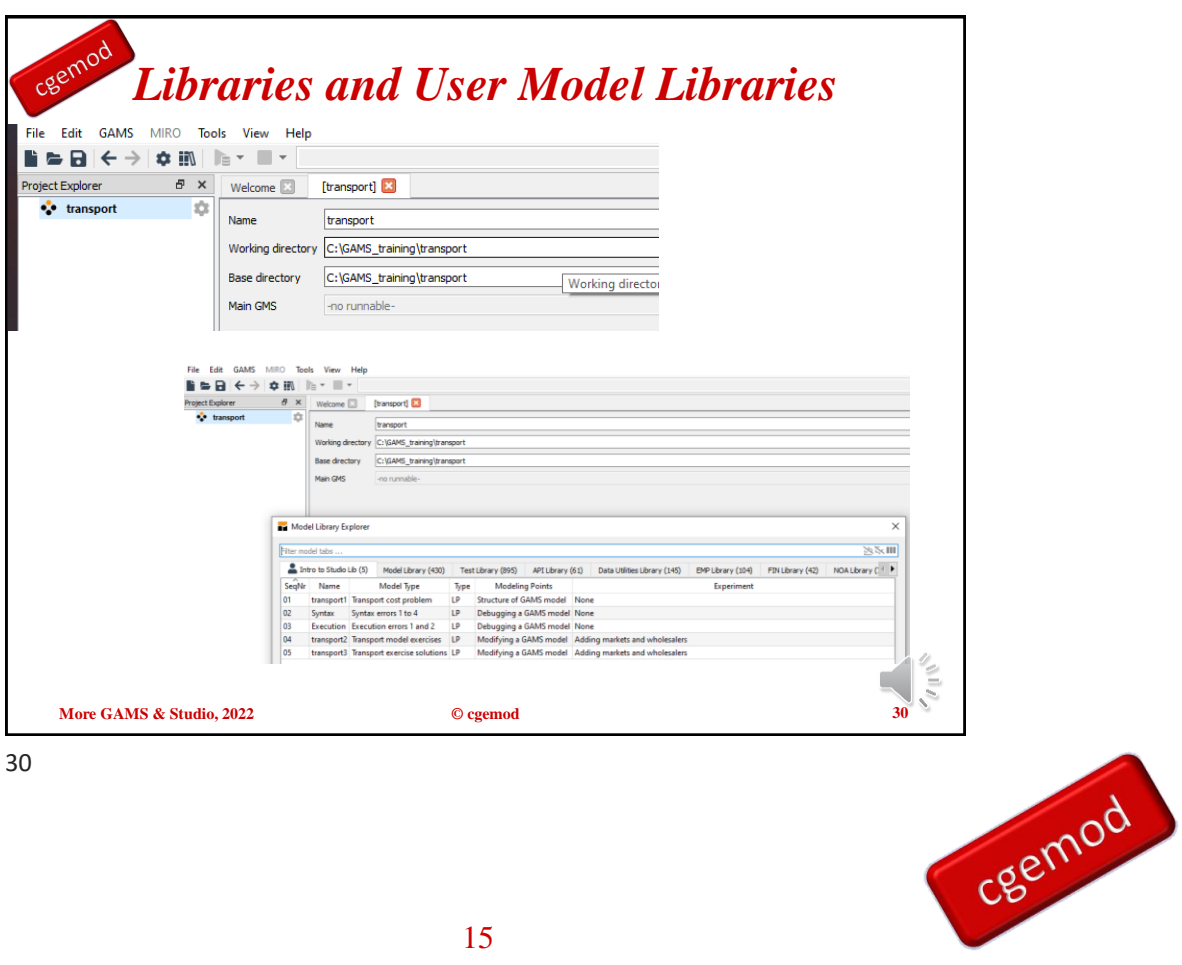

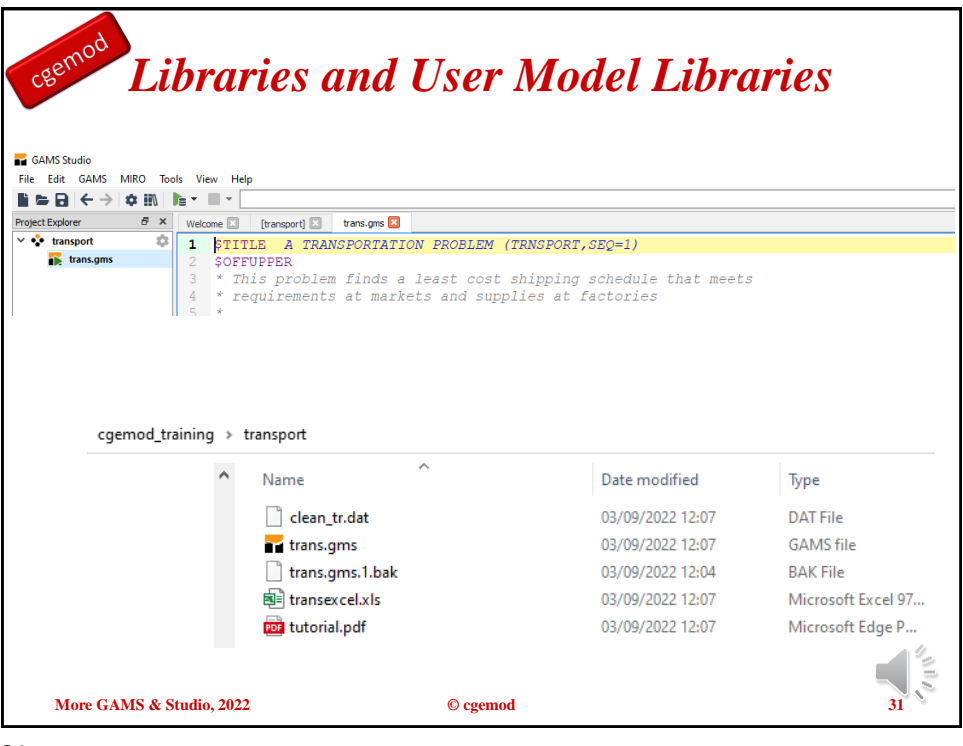

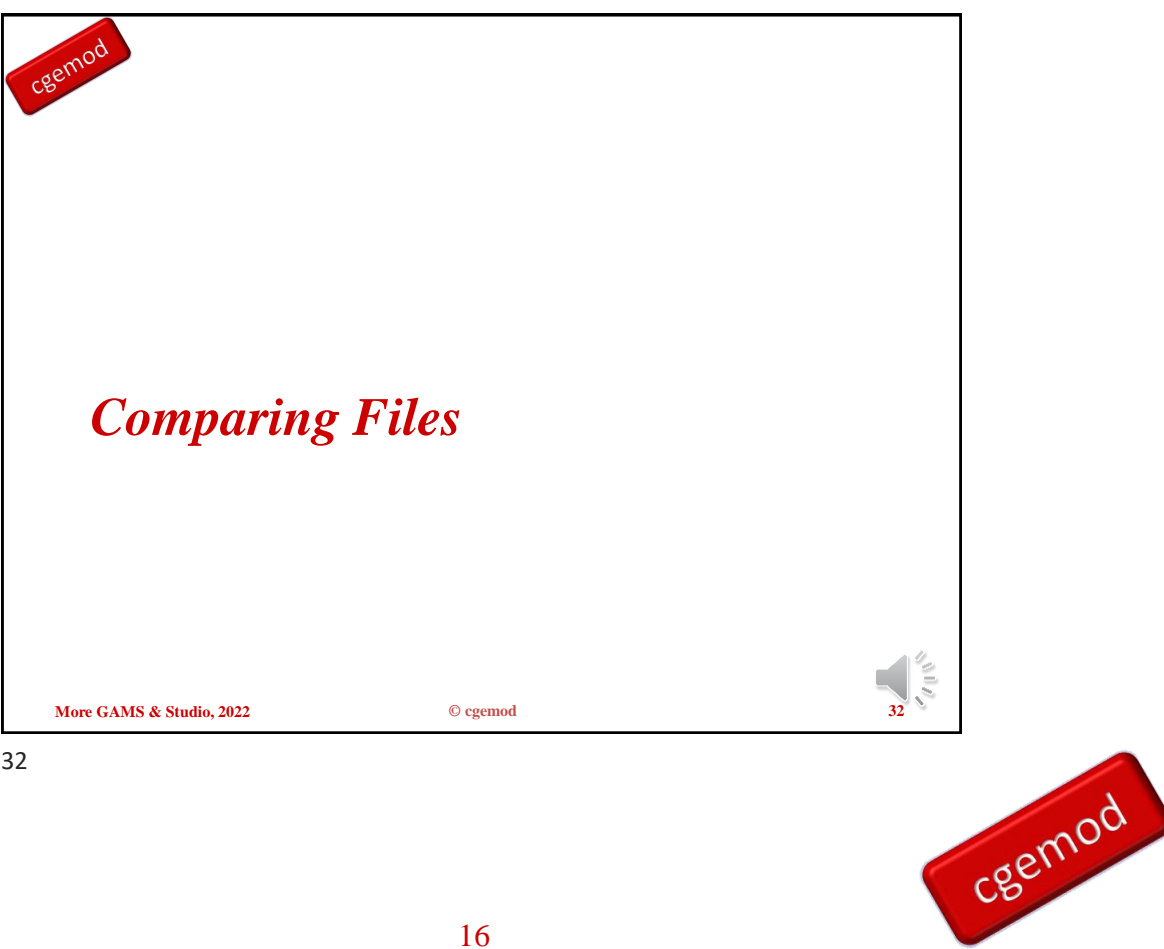

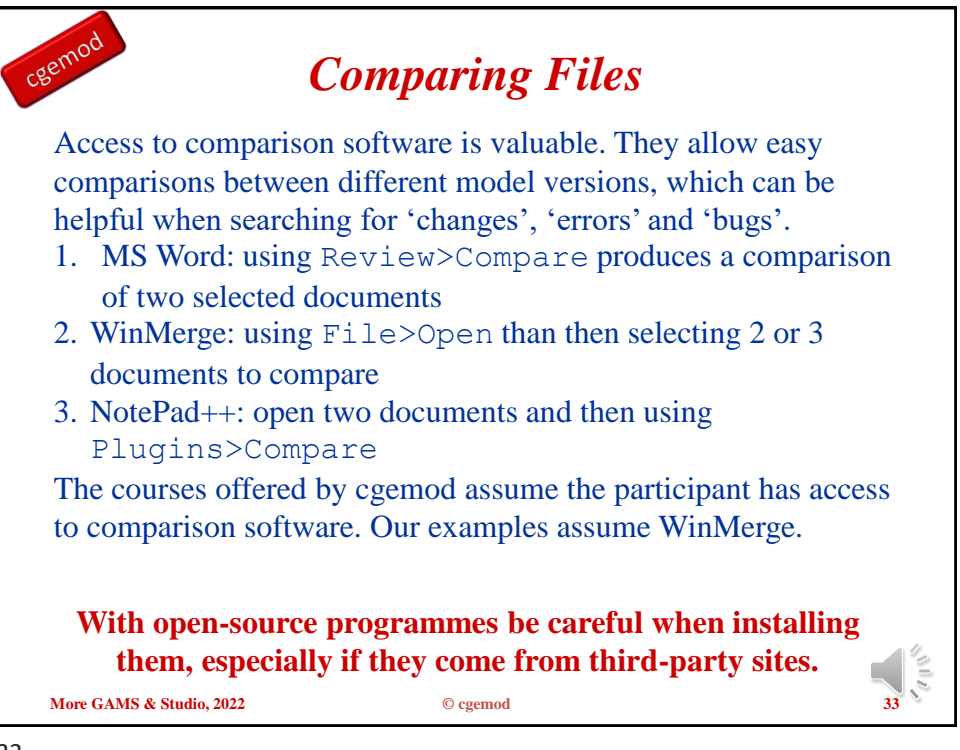

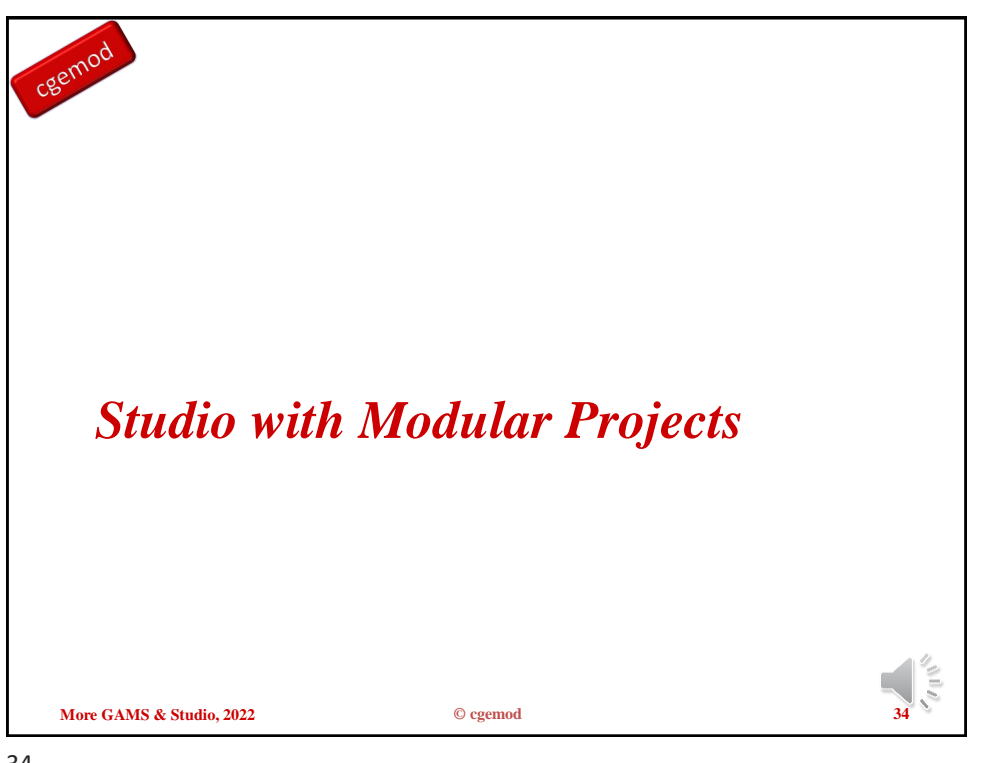

cgemod

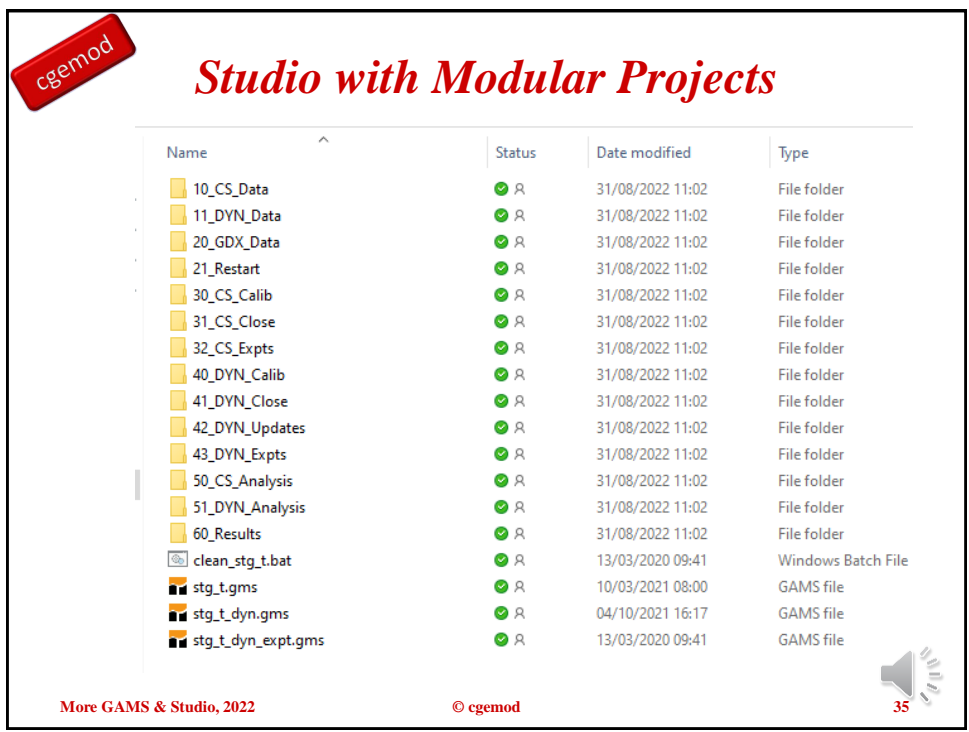

35

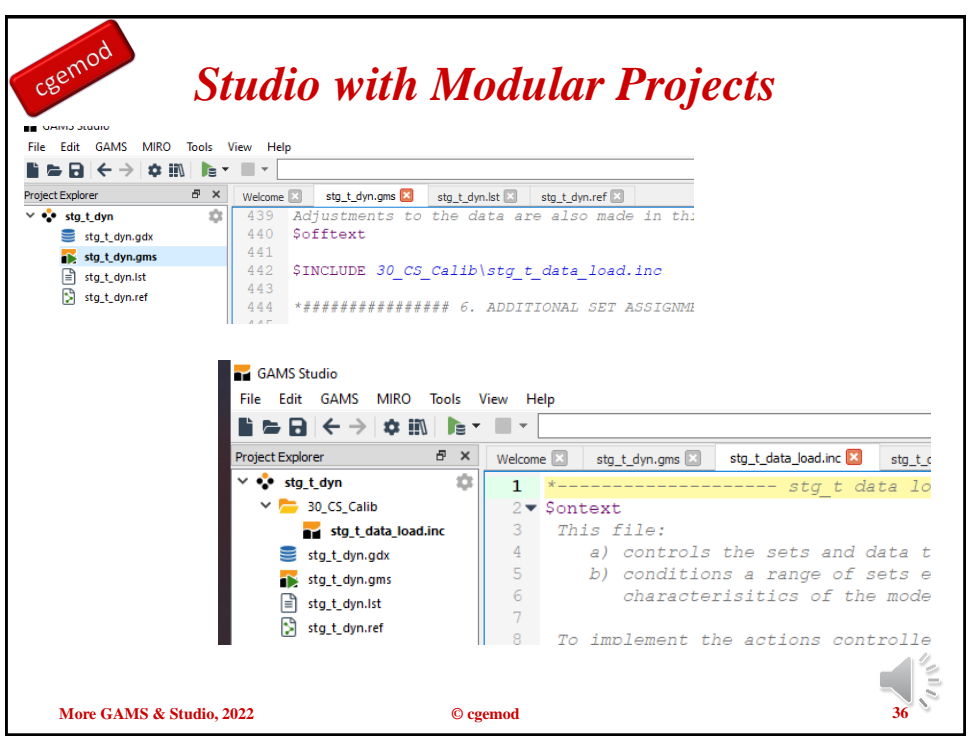

cgemod

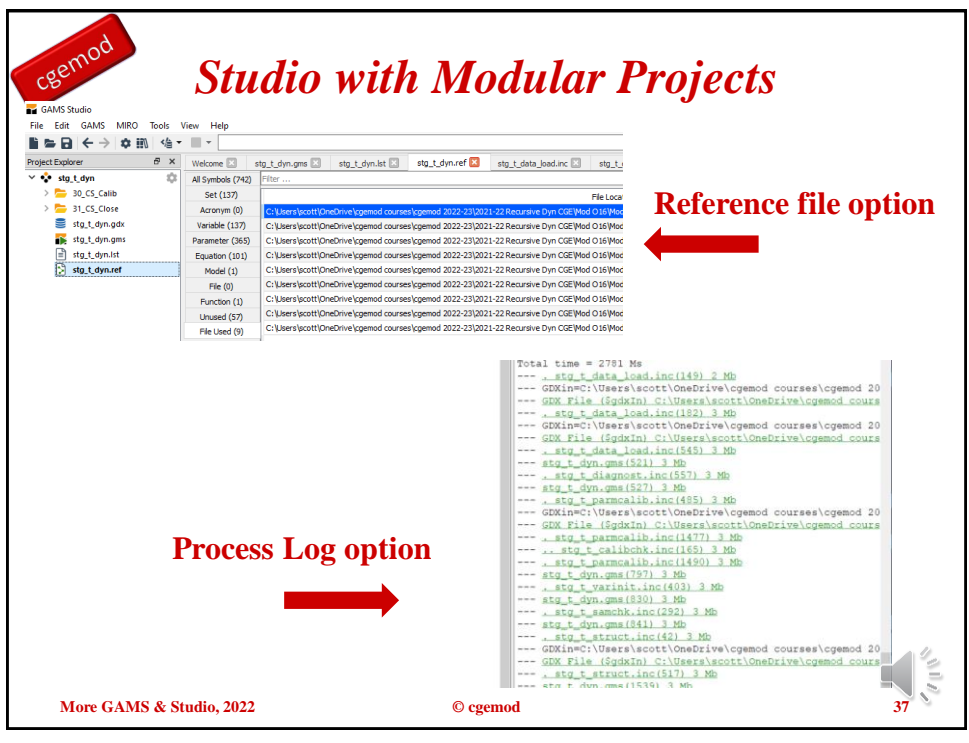

37

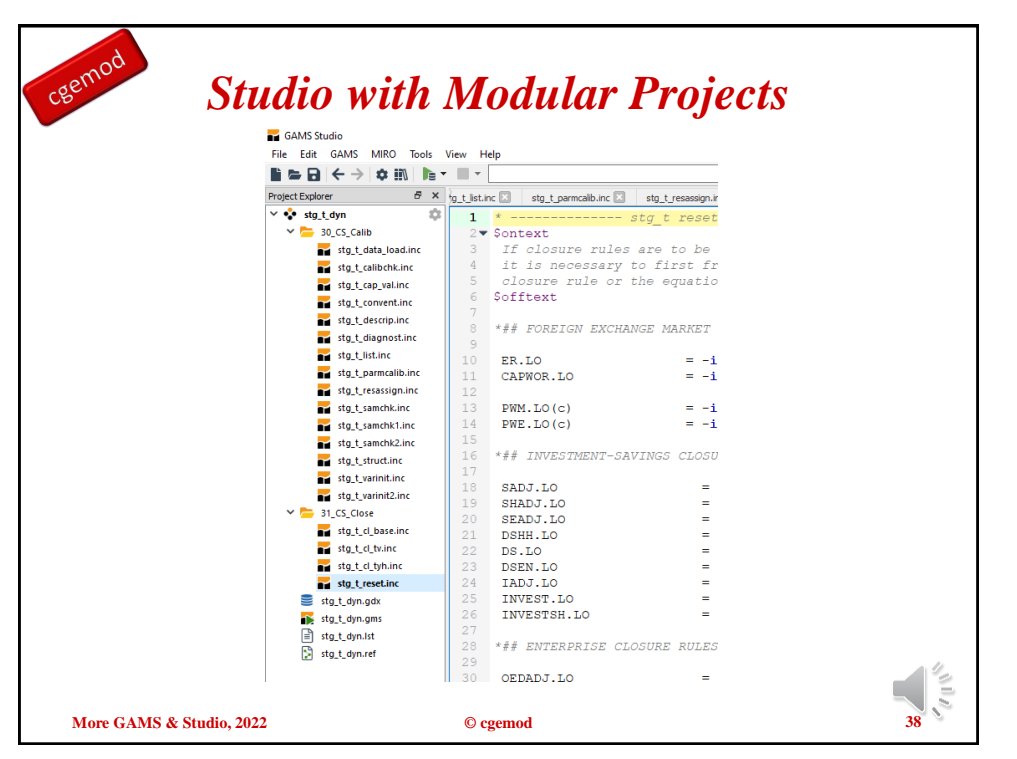

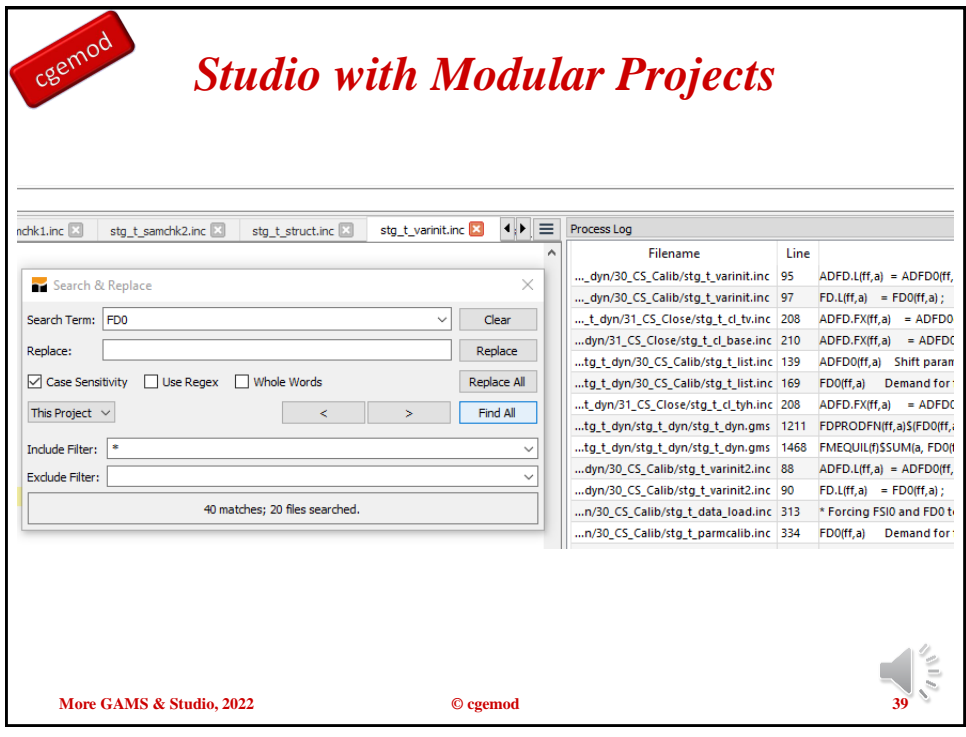

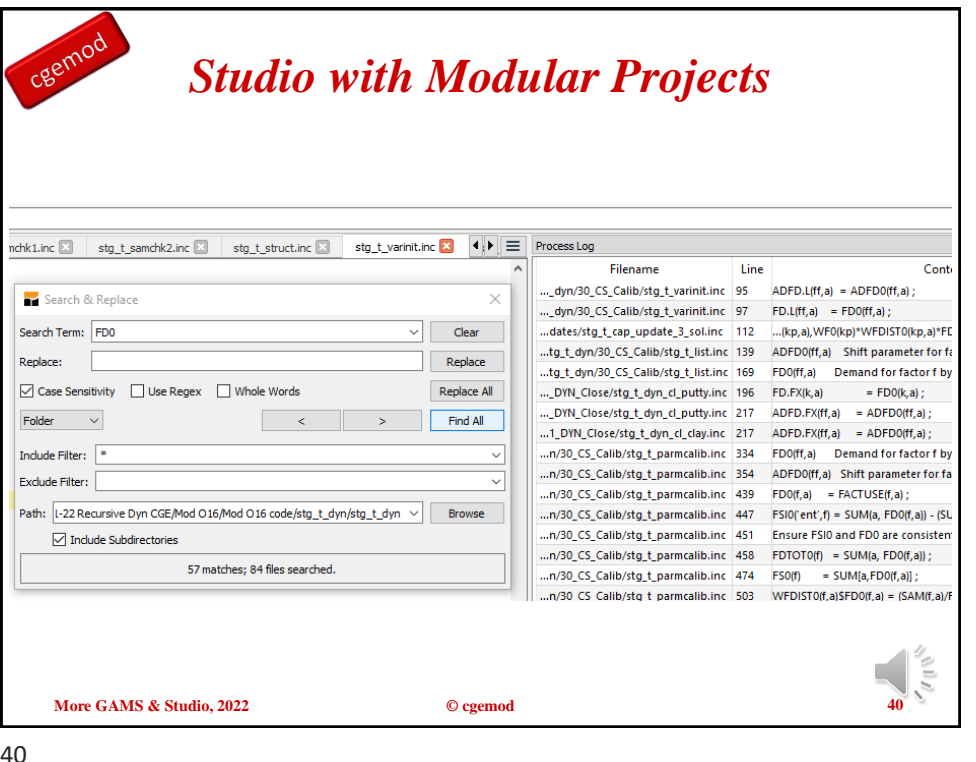

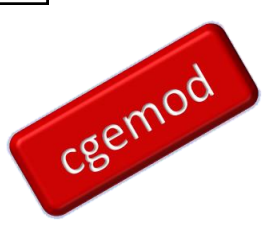

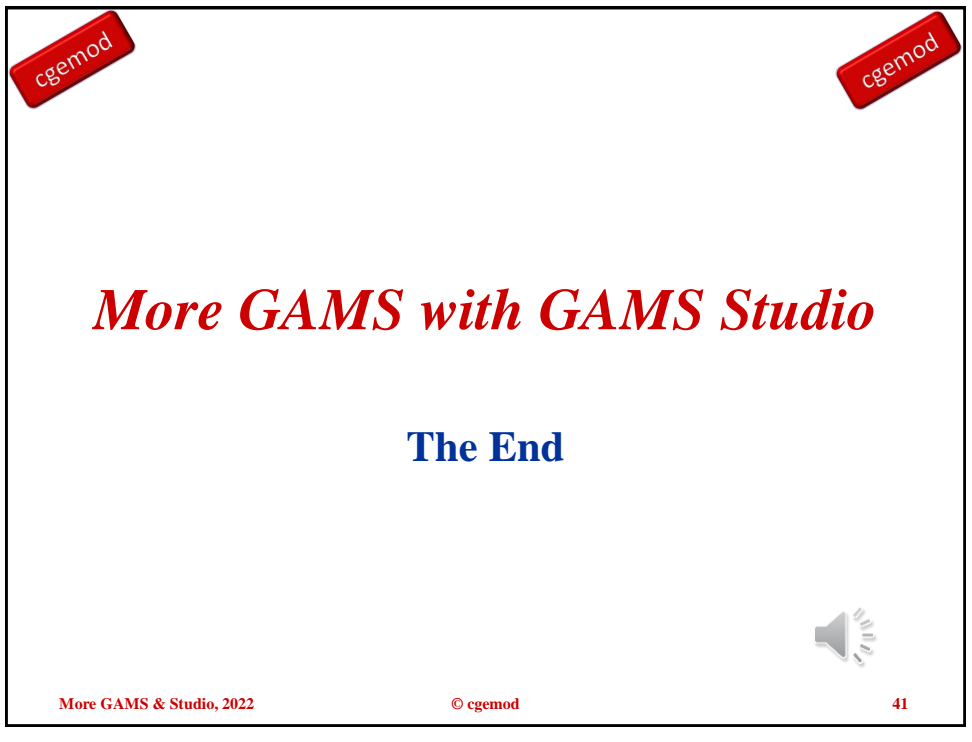

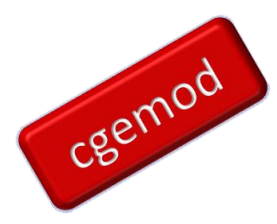